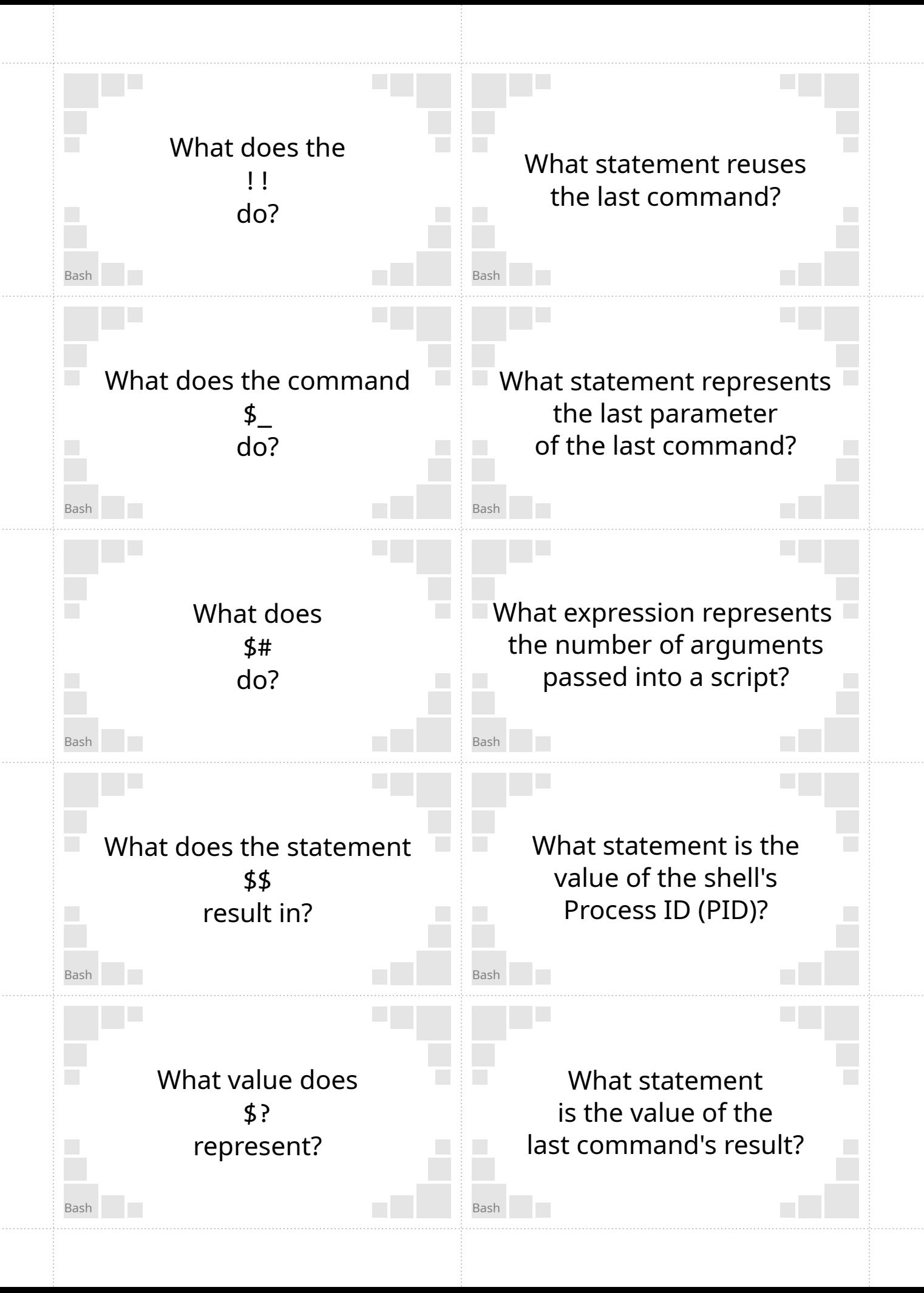

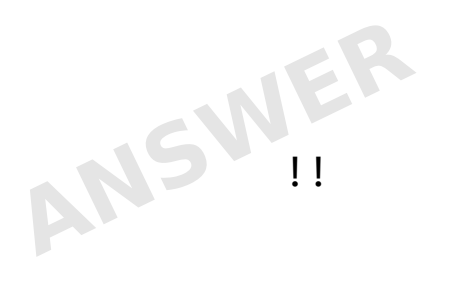

Reuses the last line.

Example: sudo !!

## Represents the last argument

#### Example:

> echo hello jello man hello jello man > echo \$\_ man

> Represents the number of arguments passed into a script.

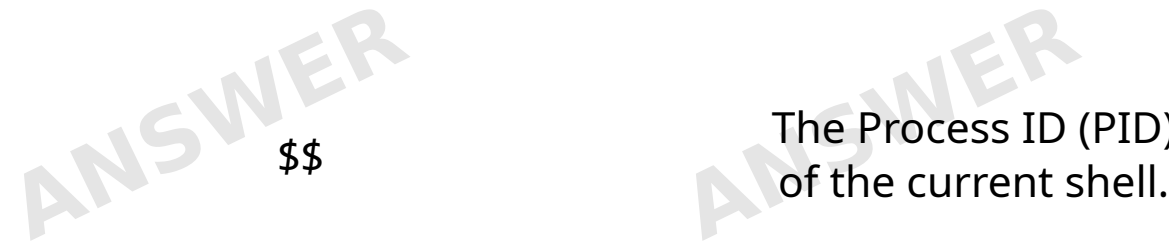

ANSWER

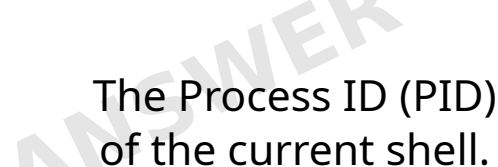

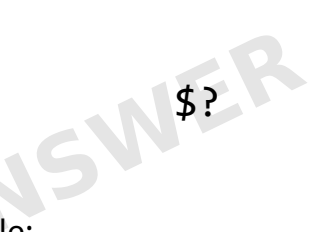

#### Example:

> true > echo \$? 0

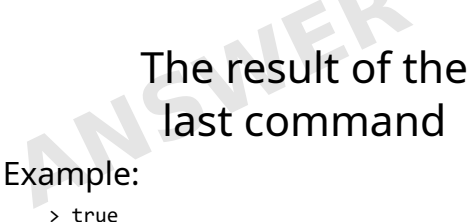

> echo \$? 0

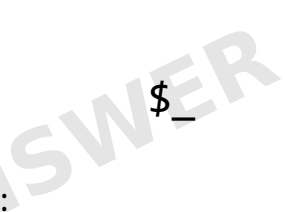

#### Example:

> echo hello jello man hello jello man  $>$  echo  $\frac{4}{5}$ man

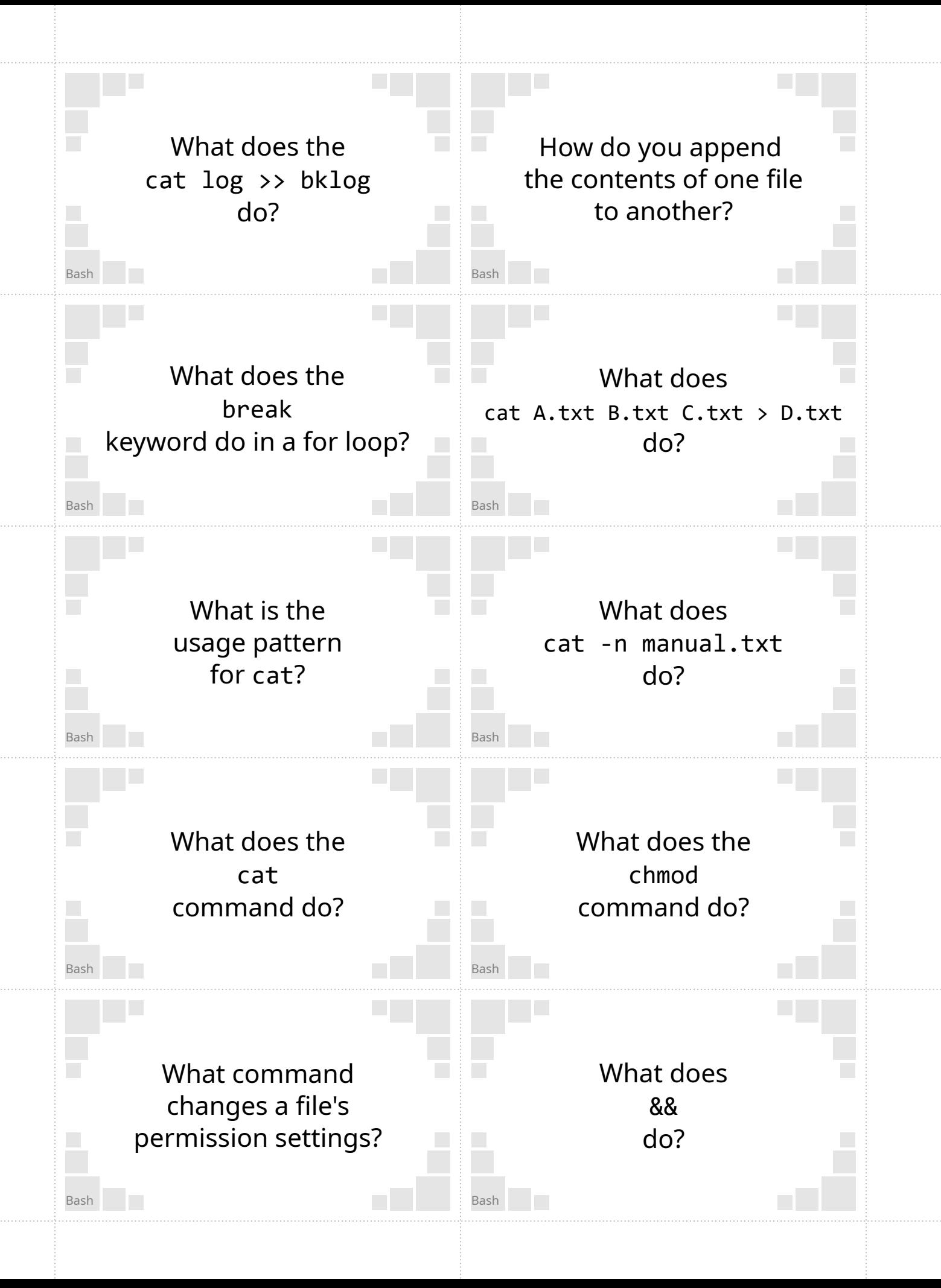

Example: cat log >> bklog

> Create the file D.txt that has the context of A.txt, B.txt and C.txt, in that order.

Appends the contents Use the >> symbol. The file log to file backlog.

Break out of the loop.

Sends manual.txt through the std out stream, but numbers the start of each line.

cat [OPTION]... [FILE]...

Changes a file's permission settings. Send a file or input to the terminal's std out.

Runs the next command, but only if the previous returned **true**.

Example:

> true && echo "hi" hi

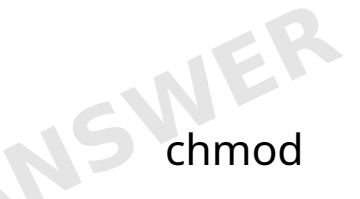

Example: chmod 777 \*

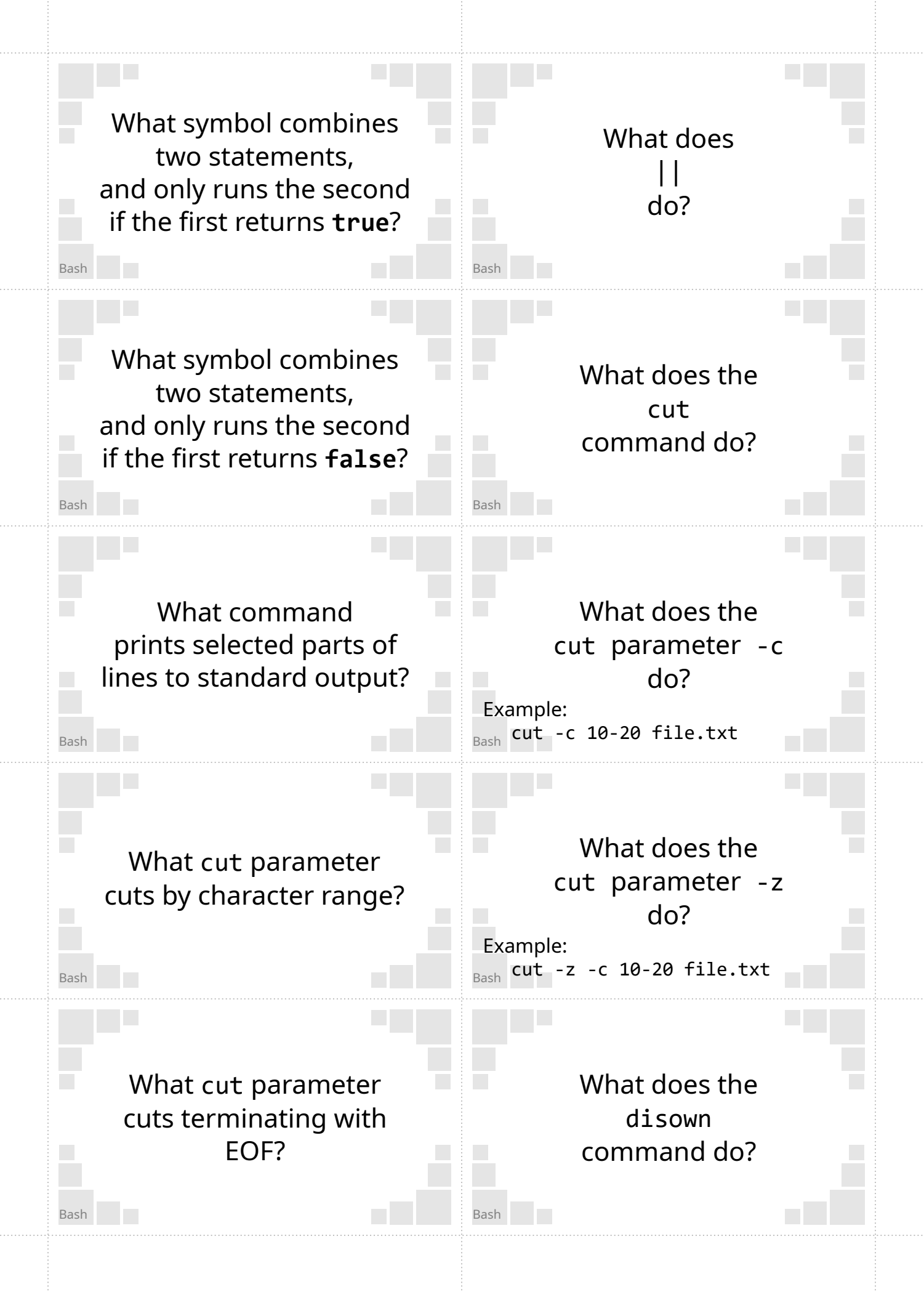

Runs the next command, but only if the previous returned **false**.

#### Example:

> false || echo "hi" hi

Example: > true && echo "hi" hi

&&

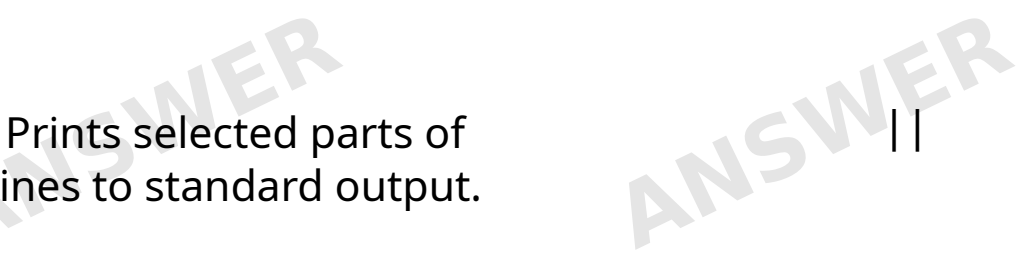

Cuts between a specified character range.

lines to standard output.

The example cuts betwen the tenth and twentieth characters.

> Terminates a cut range using EOF instead of newlines.

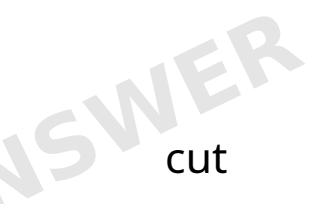

Example: cut -c 10-20 file.txt

**NSWER** 

Example: cut -c 10-20 file.txt

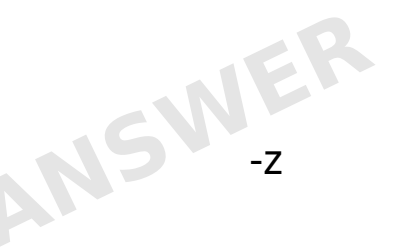

Example: cut -z -c 10-20 file.txt

Removes a job from the shell.

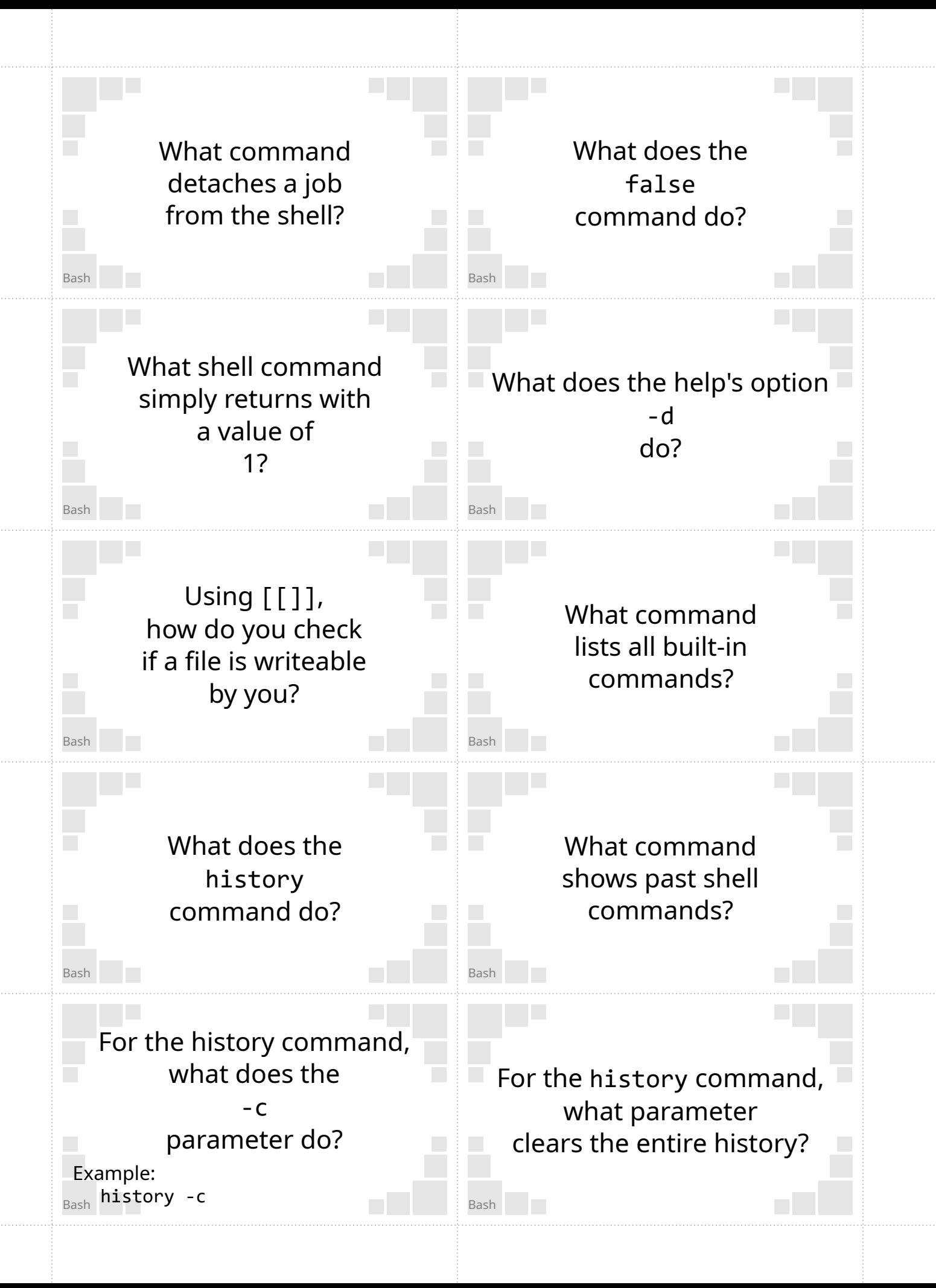

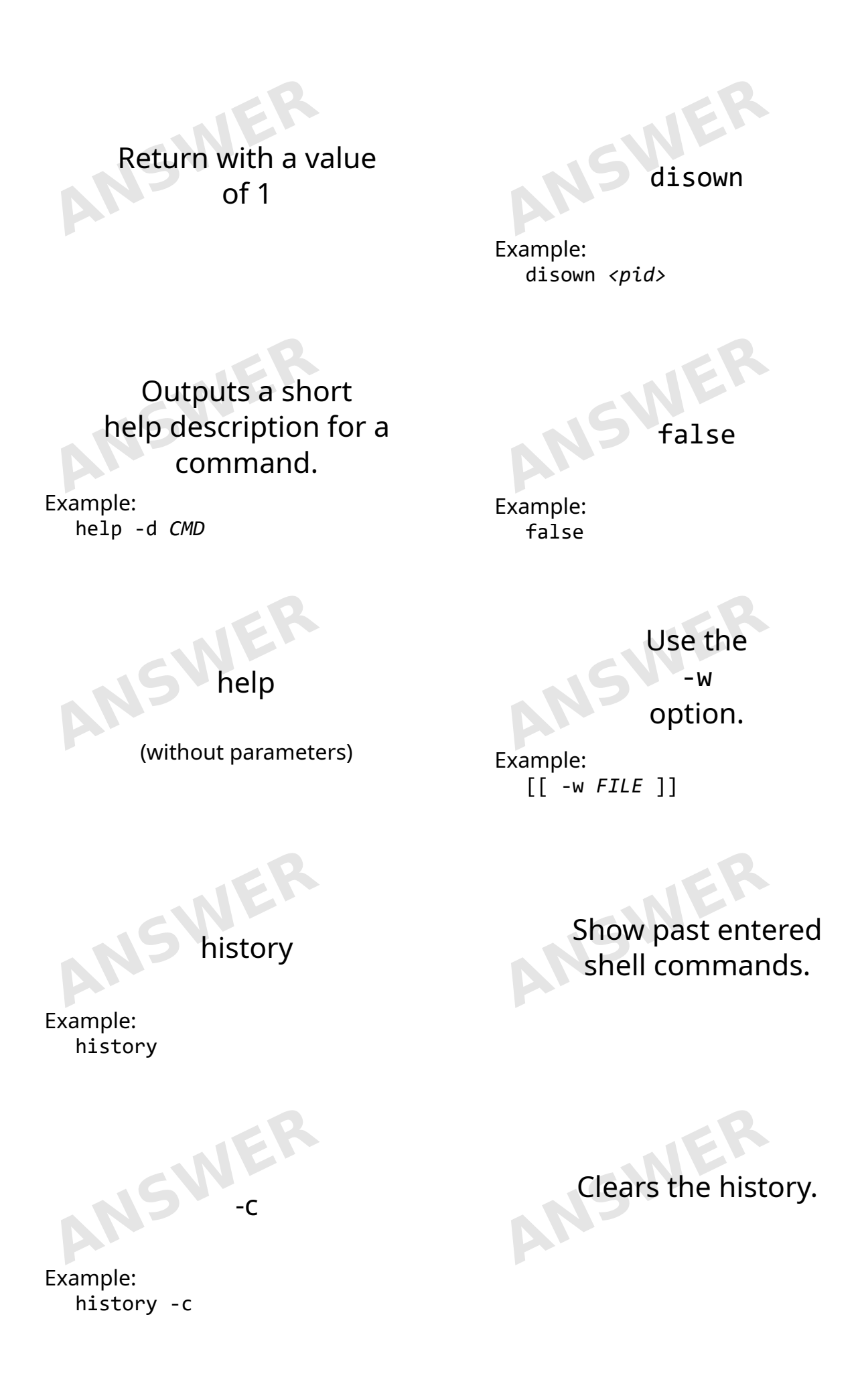

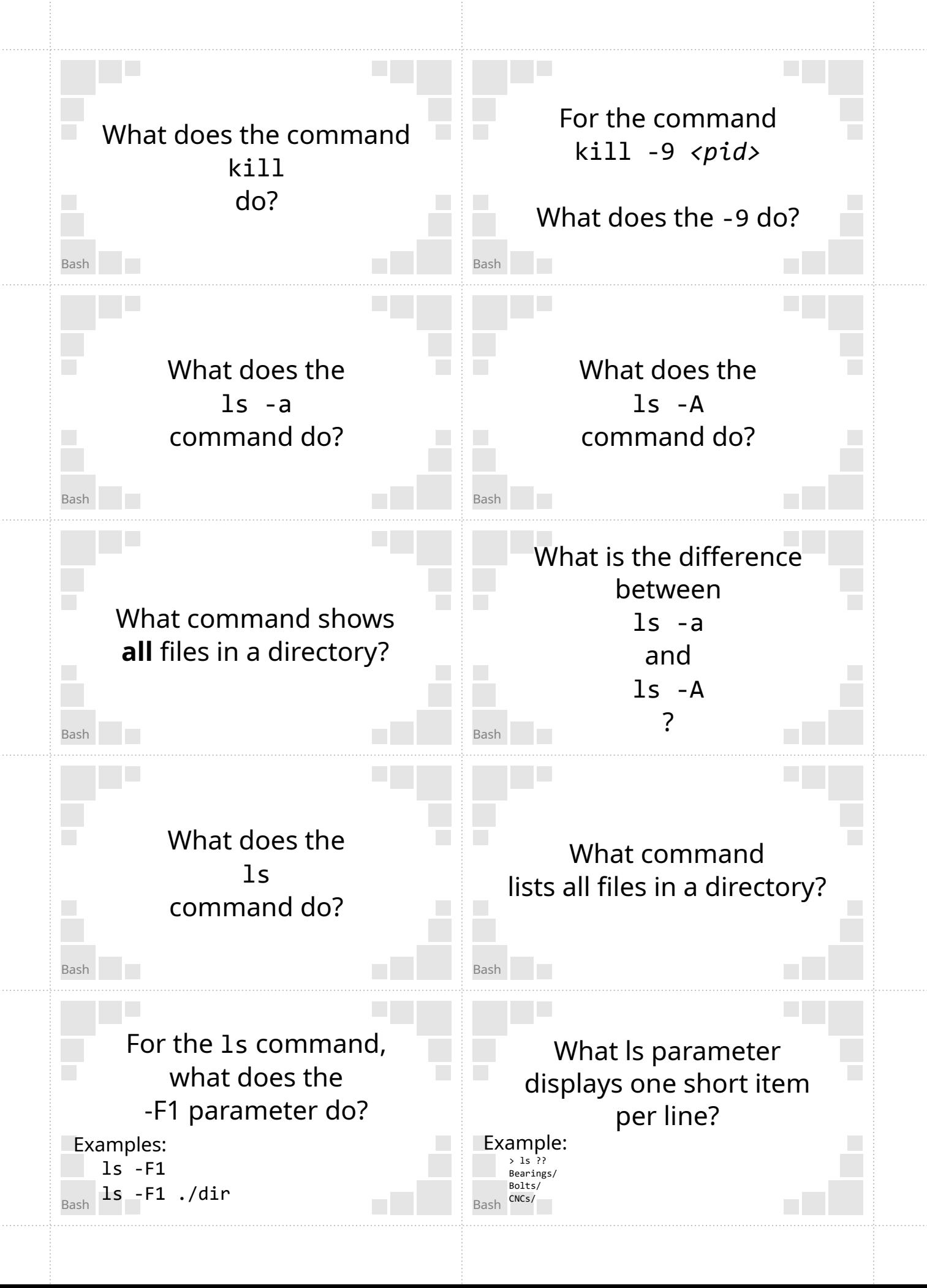

## Sends a SIGKILL interrupt to the process at pid.

A SIGKILL forces the process to exit

Lists files in a directory, **excluding** . and .. Sends a signal to a job.

A *job* is either a PID or JOBSPEC. (The signal doesn't have to be a SIGKILL)

> Lists files in a directory, ncluding . and . .

-a shows . and while -A does not.

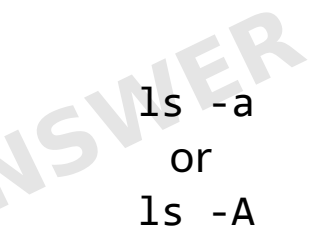

-A will omit . and ..

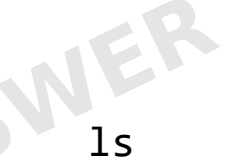

Example: ls ls ./dir

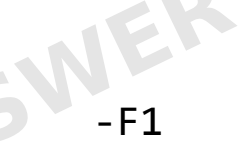

Example: ls -F1 ls -F1 ./dir

Lists files in the working directory, or a specified directory.

Lists directory contents as short results, one item per line.

Example:  $\sqrt{1e}$ Bearings/ Bolts/ CNCs/

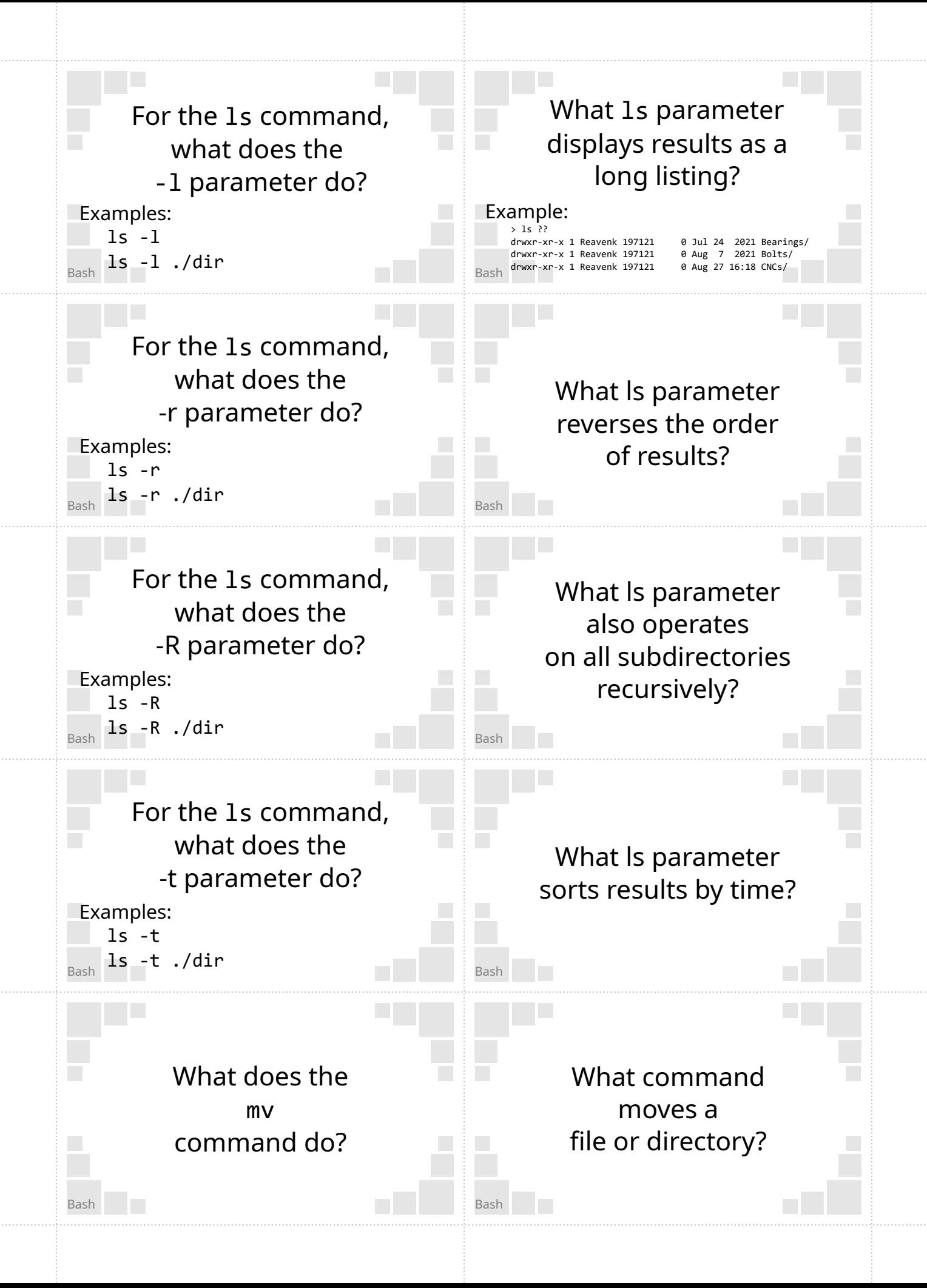

![](_page_11_Figure_0.jpeg)

Examples: ls -l ls -l ./dir

![](_page_11_Picture_2.jpeg)

#### Example: ls -r ls -r ./dir

-R

Example: ls -R ls -R ./dir

![](_page_11_Figure_6.jpeg)

Example: ls -t ls -t ./dir

![](_page_11_Picture_8.jpeg)

Example: mv file\_src file\_dst

# Lists directory contents as a long listing format.

Example:

> ls -l drwxr-xr-x 1 Reavenk 197121 0 Jul 24 2021 Bearings/ drwxr-xr-x 1 Reavenk 197121 0 Aug 7 2021 Bolts/ drwxr-xr-x 1 Reavenk 197121 0 Aug 27 16:18 CNCs/

## Lists results in reverse order.

Also lists contents of all subdirectories recursively.

List results in order of time (newest first)

Moves a

![](_page_12_Figure_0.jpeg)

Forces an overwrite without a prompt.

Forces prompts before

overwriting.

![](_page_13_Picture_1.jpeg)

Example: mv file\_oldnm file\_newnm

![](_page_13_Picture_3.jpeg)

Example: mv -f file\_src file\_dst

Prevents files from being overwritten.

![](_page_13_Picture_6.jpeg)

Example: mv -i file\_src file\_dst

Moves (multiple) files to a target directory.

Example: mv -t A B C D

> Prepends the line number to input.

Example:

> cat log.txt | nl 1 First line 2 Second line 3 Third line

-n or -clobber

Example: mv -i file\_src file\_dst

> Moves files/folders B, C and D to directory A

![](_page_14_Figure_0.jpeg)

Read permissions.

![](_page_15_Picture_1.jpeg)

Example: cat log.txt | nl

Execute permissions Write permissions

**ANSWER** 

Example: popd

environment variables

Pops the top directory on the directory stack and changes the directory to the new top.

Prints all

![](_page_15_Picture_11.jpeg)

![](_page_16_Figure_0.jpeg)

![](_page_17_Figure_0.jpeg)

![](_page_18_Figure_0.jpeg)

![](_page_19_Picture_0.jpeg)

![](_page_19_Picture_1.jpeg)

Example: filename.sh

Sends a SIGTSTP signal to the program.

This will suspend the program.

Sends an end of file (EOF) signal to the program.

This will end input for keyboard inputs.

![](_page_19_Picture_7.jpeg)

Ctrl+Z

By sending a SIGTSTP

Signal Terminal

Stop

Pauses for a specified number of seconds

Example: sleep 5

ANS

The number of seconds to pause

sleep

Example: sleep 5

![](_page_20_Figure_0.jpeg)

tee

Example: program | tee *<filename>*

NSV

Check if a file is a character special.

Example: [[ -c *FILE* ]]

![](_page_21_Picture_4.jpeg)

Example: [ *EXPR* ] or [[ *EXPR* ]] where *EXPR* is an expression.

Use the

#### == symbol.

Example:

[[ \$*STRING1* == \$*STRING2* ]] returns true if *STRING1* is equal to *STRING2*

Use the < symbol.

Example:

[[ *STRING1* < *STRING2* ]]

Redirects the standard output to both stdout and file.

> Check if a file is a block special.

Example: [[ -b *FILE* ]]

> Use the  $-c$ option.

Example: [[ -c *FILE* ]]

> Use the  $=$   $\sim$

symbol.

Example:

 $[$  STRING1 =~ REGEX  $]$ ]  $[[$  "abcc" =~ abc+ ]]

> Check if a string is lexographically less than another.

Example: [[ *STRING1* < *STRING2* ]]

![](_page_22_Figure_0.jpeg)

# Unix Name

#### Use the

 $!=$ symbol.

Example: [[ \$*STRING1* != \$*STRING2* ]] returns true if *STRING1* is **not** equal to *STRING2*

### Creates an empty file

(if filename doesn't exist).

#### Updates the file modified time

(if filename exists).

Example: touch file.txt

# Returns the machine architecture

Example: >uname -m x86\_64

![](_page_23_Picture_11.jpeg)

touch

Example: touch existing\_file.txt

![](_page_23_Picture_14.jpeg)

Example: touch -a new\_file.txt

![](_page_23_Picture_16.jpeg)

Example: touch -m new\_file.txt Example: touch new\_file.txt

Only updates the

Only updates the

![](_page_24_Figure_0.jpeg)

![](_page_25_Picture_0.jpeg)